**Wirecast Crack With Full Keygen [Mac/Win]**

# [Download](http://evacdir.com/chinking/cplab/V2lyZWNhc3QV2l/domi?apostrophes=ZG93bmxvYWR8SlU3YjIwNWZId3hOalUwTlRVNU56QXlmSHd5TlRrd2ZId29UU2tnVjI5eVpIQnlaWE56SUZ0WVRVeFNVRU1nVmpJZ1VFUkdYUQ/filippo)

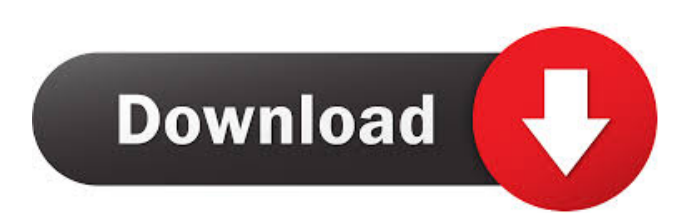

## **Wirecast Crack [Win/Mac] [Updated] 2022**

Wirecast 2022 Crack is a comprehensive software utility providing you with advanced online broadcasting abilities, allowing you to show your videos to the entire world, right from your computer desktop. The program is not difficult to understand and handle, but it does require the extra effort of sitting down and going through all the documentation, testing out its features and functions or even watching some of the available tutorials, in order to be able to make the most out of Wirecast. The application supports numerous cameras being connected at the same time, of several types of capture devices (for instance USB, Firewire, DV / HDV and even IP cameras), the limitations pertaining mostly to your machine's abilities to face great amounts of data processing. The built-in 'Desktop Presenter' enables you to stream your screen or that of another PC, useful particularly for presentations, demonstration videos or tutorials. Similarly, you can use this feature to webcast gaming streams or live discussions or conferences. Wirecast also offers several layers that you can work with in your video and audio productions. You can apply various effects and overlays, which are kept throughout the broadcast, regardless of the fact that you might switch camera or audio input devices. Additionally, you can import media files, for instance pictures, songs or other movies that you can display in your broadcast, which can initially be edited to suit your needs. You can crop the image, reset its position, flip it horizontally or adjust its opacity levels. Moreover, Wirecast allows you to set the preferred video frame rate, with 25 being the lowest value and 60 the highest (on condition that your hardware equipment can support such filming settings). Wirecast is a professional tool that offers a great amount of webcasting features and functions, enabling you to create your own Internet show, using the least amount of technical equipment and a good understanding of how this program can work for you. "mamma.nina" wrote in message news:... > i use Wirecast to broadcast my games and everything. > > is it as easy to use as the programs you suggested? > > thanks! > > mamma.nina > > > > > > > > > > > > > > > > > > > > > > > > > > > > > > > > > >

#### **Wirecast Crack + Torrent (Activation Code) [Mac/Win]**

An introduction to academic ethics and internet use. 10 Free Picture Filters 1. Petrolinafilms 2. video luv 3. published:14 Dec 2015 views:100340 It's one of the most popular photo editing apps, and it's now available for Android users as well. We'll show you how, in this week's video. You can download the free Canon CameraWindow application from Google Play. The CameraWindow application allows you to connect and use Canon cameras, as well as Powershot cameras. The CameraWindow application is designed to allow you to control the basic functions and features, including focus, metering and exposure, the shutter speed, aperature and the image stabilizer. You can shoot high resolution pictures, in the RAW format, using a Canon camera, and from time to time, you can also take photos directly to your Android device from your digital cameras. More camera apps can be found here: Or here: Download free VPN for Computer to change your country, Region, ISP, or to unblock websites. Here is the best free VPN for Chrome: published:20 Jul 2017 Download Free VPN for Computer to change your country, Region, ISP, or to unblock websites. Here is the best free VPN for Chrome: Free download link: This is the editable PDF file of the original video published on this site. Follow me to learn more about content filtering and content classification. published:25 May 2017 Free Download Free VPN for Chrome, Safari, Opera, and Firefox Free download link: This is the editable PDF file of the original video published on this site. Follow me to learn more about content filtering and content classification. 1d6a3396d6

#### **Wirecast Crack+ With Full Keygen**

Wirecast is a comprehensive software utility providing you with advanced online broadcasting abilities, allowing you to show your videos to the entire world, right from your computer desktop. The program is not difficult to understand and handle, but it does require the extra effort of sitting down and going through all the documentation, testing out its features and functions or even watching some of the available tutorials, in order to be able to make the most out of Wirecast. The application supports numerous cameras being connected at the same time, of several types of capture devices (for instance USB, Firewire, DV / HDV and even IP cameras), the limitations pertaining mostly to your machine's abilities to face great amounts of data processing. The built-in 'Desktop Presenter' enables you to stream your screen or that of another PC, useful particularly for presentations, demonstration videos or tutorials. Similarly, you can use this feature to webcast gaming streams or live discussions or conferences. Wirecast also offers several layers that you can work with in your video and audio productions. You can apply various effects and overlays, which are kept throughout the broadcast, regardless of the fact that you might switch camera or audio input devices. Additionally, you can import media files, for instance pictures, songs or other movies that you can display in your broadcast, which can initially be edited to suit your needs. You can crop the image, reset its position, flip it horizontally or adjust its opacity levels. Moreover, Wirecast allows you to set the preferred video frame rate, with 25 being the lowest value and 60 the highest (on condition that your hardware equipment can support such filming settings). Wirecast is a professional tool that offers a great amount of webcasting features and functions, enabling you to create your own Internet show, using the least amount of technical equipment and a good understanding of how this program can work for you. Wirecast Description: Wirecast is a comprehensive software utility providing you with advanced online broadcasting abilities, allowing you to show your videos to the entire world, right from your computer desktop. The program is not difficult to understand and handle, but it does require the extra effort of sitting down and going through all the documentation, testing out its features and functions or even watching some of the available tutorials, in order to be able to make the most out of Wirecast. The application supports numerous cameras being connected at the same time, of several types of capture devices (for instance USB, Firewire, DV / HDV and even IP cameras), the limitations

#### **What's New in the?**

Wirecast is a comprehensive software utility providing you with advanced online broadcasting abilities, allowing you to show your videos to the entire world, right from your computer desktop. The program is not difficult to understand and handle, but it does require the extra effort of sitting down and going through all the documentation, testing out its features and functions or even watching some of the available tutorials, in order to be able to make the most out of Wirecast. The application supports numerous cameras being connected at the same time, of several types of capture devices (for instance USB, Firewire, DV / HDV and even IP cameras), the limitations pertaining mostly to your machine's abilities to face great amounts of data processing. The built-in 'Desktop Presenter' enables you to stream your screen or that of another PC, useful particularly for presentations, demonstration videos or tutorials. Similarly, you can use this feature to webcast gaming streams or live discussions or conferences. Wirecast also offers several layers that you can work with in your video and audio productions. You can apply various effects and overlays, which are kept throughout the broadcast, regardless of the fact that you might switch camera or audio input devices. Moreover, Wirecast allows you to set the preferred video frame rate, with 25 being the lowest value and 60 the highest (on condition that your hardware equipment can support such filming settings). Wirecast is a professional tool that offers a great amount of webcasting features and functions, enabling you to create your own Internet show, using the least amount of technical equipment and a good understanding of how this program can work for you. Description: Wirecast is a comprehensive software utility providing you with advanced online broadcasting abilities, allowing you to show your videos to the entire world, right from your computer desktop. The program is not difficult to understand and handle, but it does require the extra effort of sitting down and going through all the documentation, testing out its features and functions or even watching some of the available tutorials, in order to be able to make the most out of Wirecast. The application supports numerous cameras being connected at the same time, of several types of capture devices (for instance USB, Firewire, DV / HDV and even IP cameras), the limitations pertaining mostly to your machine's abilities to face great amounts of data processing. The built-in 'Desktop Presenter' enables you to stream your screen or that of another PC, useful particularly for presentations, demonstration videos or tutorials. Similarly, you can use this feature to webcast gaming streams or live discussions or conferences. Wirecast also offers several layers that you can work with in your video and audio productions. You can apply various effects and overlays, which are kept throughout the broadcast, regardless of the fact that you might switch camera or audio input devices. Moreover, Wire

### **System Requirements For Wirecast:**

\* Windows XP or higher, DirectX 9 \* Dual core Intel CPU with 2.0 GHz or higher. \* 2 GB of system RAM \* 1280 x 1024 screen resolution \* DirectX 9 compatible sound card \* 4 GB of hard disk space \* Optional: Disk space for local installation Additional Requirements: \* DVD drive Please note that Game Neverending is a single player game, and you must have the DVD. License: Game Neverending, and the game related

#### Related links:

[http://reddenegocios.garantizamifuturo.com/upload/files/2022/06/O8SXcXoqiIXsTRolayro\\_07\\_4742aa4d8cfca34ce8885de6ba7095f6\\_file.pdf](http://reddenegocios.garantizamifuturo.com/upload/files/2022/06/O8SXcXoqiIXsTRolayro_07_4742aa4d8cfca34ce8885de6ba7095f6_file.pdf) <https://johrayphotography.com/sailing-sunset-crack-for-pc/> <https://www.hjackets.com/subsurface-crack/> <http://shaeasyaccounting.com/quick-epics-3-3-9-crack-with-license-code-free-x64-2022-latest/> <https://wakelet.com/wake/C9TlFfTcfSDcdYJhsm2ej> <http://duxdiligens.co/daisy-dtb-validator-crack-license-key-full-free-pc-windows/> [https://gameurnews.fr/upload/files/2022/06/RnP7fdpE4FmCpqh3Oie3\\_07\\_4742aa4d8cfca34ce8885de6ba7095f6\\_file.pdf](https://gameurnews.fr/upload/files/2022/06/RnP7fdpE4FmCpqh3Oie3_07_4742aa4d8cfca34ce8885de6ba7095f6_file.pdf) <http://fokusparlemen.id/?p=15999> <http://dreamvacationshome.com/stress-processor-crack-pc-windows/> <http://yogaapaia.it/wp-content/uploads/2022/06/liksail.pdf> <http://www.todaynewshub.com/wp-content/uploads/2022/06/andhil.pdf> <https://hanna-kash.ru/wp-content/uploads/2022/06/meerkat.pdf> <https://kasujjaelizabeth.com/jbzip2-crack-torrent-free-download-for-windows/> <https://gretchenscannon.com/2022/06/07/avi-codec-pack-pro-crack-final-2022/> <http://ideaboz.com/?p=5419> [https://libres.nomasmentiras.uy/upload/files/2022/06/dxFIaBxFKKCYw5LUcXl4\\_07\\_4742aa4d8cfca34ce8885de6ba7095f6\\_file.pdf](https://libres.nomasmentiras.uy/upload/files/2022/06/dxFIaBxFKKCYw5LUcXl4_07_4742aa4d8cfca34ce8885de6ba7095f6_file.pdf) https://www.nooganightlife.com/wp-content/uploads/2022/06/VOVSOFT\_HTTP\_Requester.pdf <http://aocuoieva.com/fpcalc-crack-free-download-3264bit/> [https://stompster.com/upload/files/2022/06/HBgDLukmSojrf9uQZDg8\\_07\\_4742aa4d8cfca34ce8885de6ba7095f6\\_file.pdf](https://stompster.com/upload/files/2022/06/HBgDLukmSojrf9uQZDg8_07_4742aa4d8cfca34ce8885de6ba7095f6_file.pdf)

<https://varistor03.ru/wp-content/uploads/2022/06/takastr.pdf>